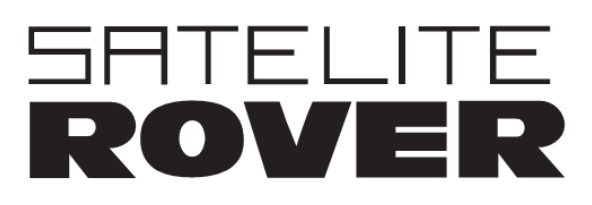

# Manual de Usuario

## **Central Programable DIGINEO Lite**

Ref. 85135

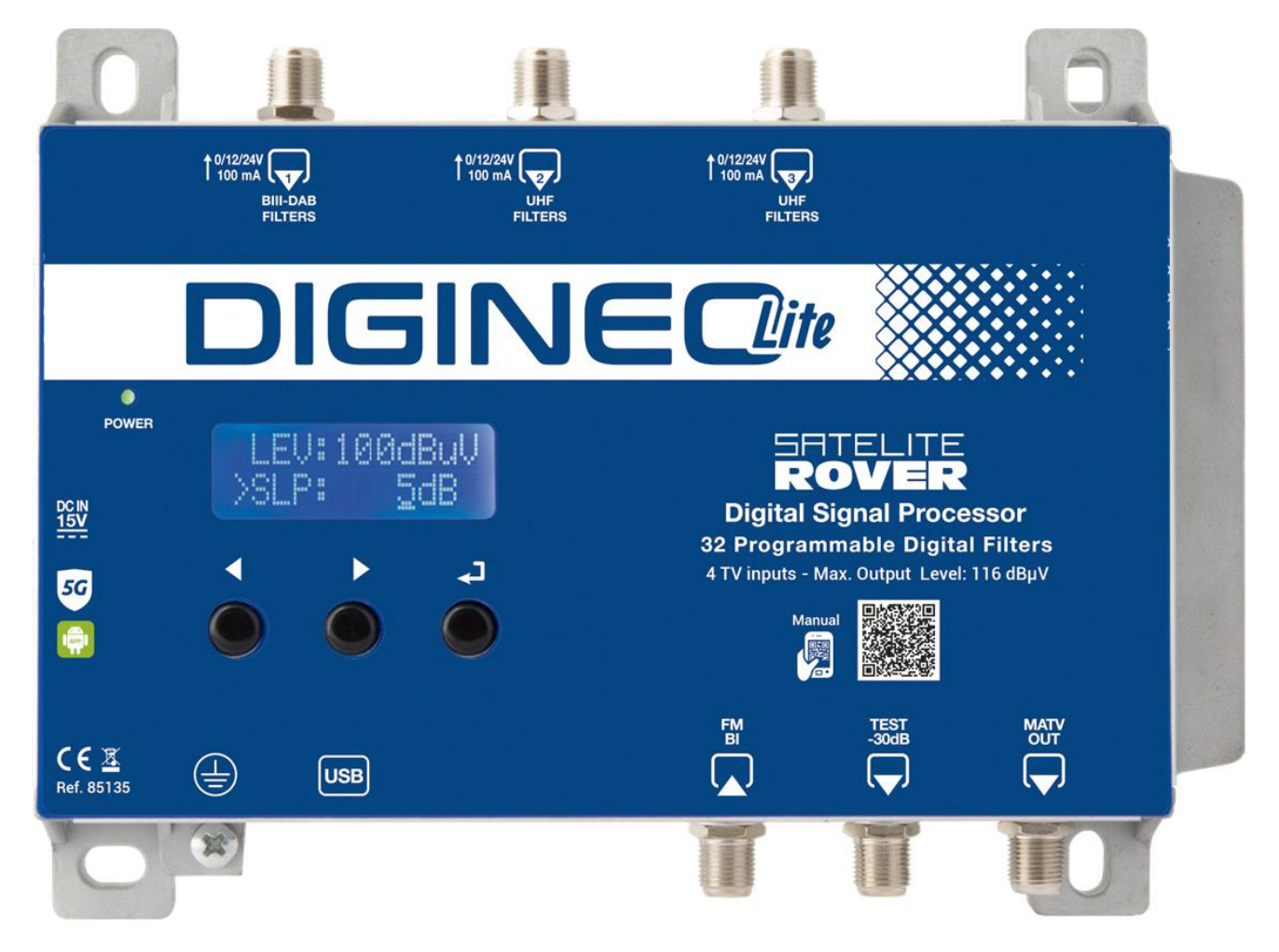

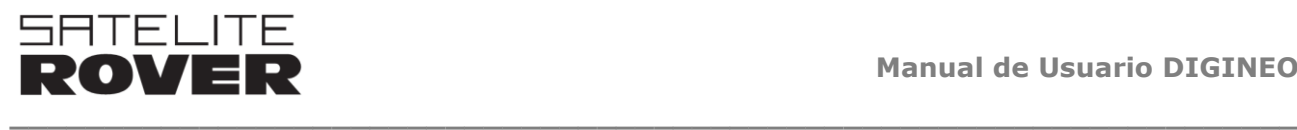

### **CONTENIDO**

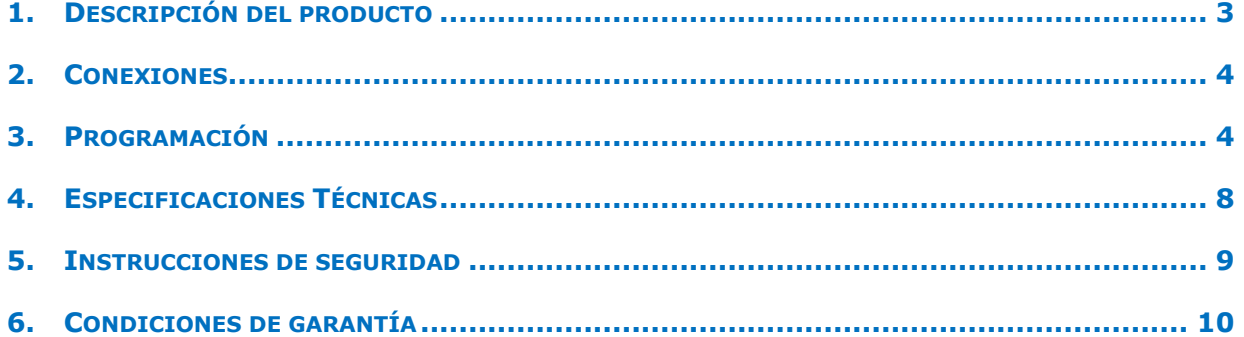

Ninguna parte de este manual puede ser copiada, reproducida, transmitida, transcrita o traducida a ningún idioma sin autorización

Satelite Rover se reserva el derecho de cambiar las especificaciones del hardware y software descrito en este manual en cualquier momento

Satelite Rover no podrá ser considerado responsable de ningún daño que resulte del uso de este producto. Las especificaciones están sujetas a cambios sin previo aviso.

 $\_$  , and the set of the set of the set of the set of the set of the set of the set of the set of the set of the set of the set of the set of the set of the set of the set of the set of the set of the set of the set of th

© Satelite Rover – Miguel Fleta 9 -28037 Madrid - Spain

**T** +34 902 365 831

**email** [sateliterover@sateliterover.com](mailto:sateliterover@sateliterover.com)

[www.sateliterover.com](http://www.unitrongroup.com/)

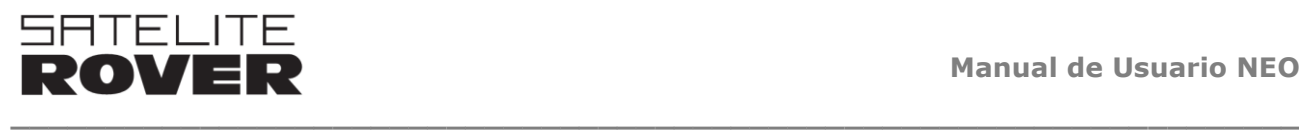

### <span id="page-2-0"></span>**1. DESCRIPCIÓN DEL PRODUCTO**

La central DIGINEO Lite de Satelite Rover es una central programable DIGITAL y conversor de frecuencias de señales terrestres. El módulo optimiza las señales de RTV terrestres desde 4 entradas (FM, DAB/BIII y 2 UHF) con el fin de distribuir la señal en instalaciones de TV. La central DIGINEO puede utilizarse como cabecera amplificadora en instalaciones de pequeño y medio volumen, tanto en hoteles, comunidades cias, complejos de viviendas o en viviendas unifamiliares.

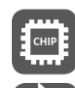

**PROCESADO DIGITAL** DE 32 FILTROS.

**SINTONIZACIÓN** 

**FUNCIÓN AUTO** 

**CONTROL AUTOM. DE GANANCIA** 

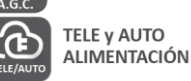

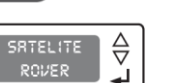

PROGRAMACIÓN DIRECTA **CON BOTONES Y DISPLAY** 

- Procesamiento Digital de la señal con chip dedicado de última generación.
- Programación automática AutoTune y/o manual con botonera y el display.
- Tele-alimentación por cable coaxial y Auto-alimentación con adaptador DC.
- 4 entradas: FM-BI / DAB / 2x UHF
- 32 filtros programables de 1 a 2 canales con conversión de frecuencia
- Ultraselectividad. Más de 50dB a canales adyacentes.

- 60 dB de ganancia y hasta 116 dBuV de potencia de salida (IM3 -60dBc)
- AutoTune (Autosintonizacion) y CAG (Control Automatico de Ganancia)
- Ajuste de pendiente en UHF
- Filtros SAW 5G para protección frente a señales de telefonía.
- Alimentación a antenas (12/24V).

### <span id="page-3-0"></span>**2. CONEXIONES**

SATELITE

La central DIGINEO se alimenta mediante su adaptador AC/DC. Hay 2 modos de conexión:

- modo autoalimentado: conectando el adaptador en la entrada DC IN 15V
- modo tele-alimentado: a través de la salida RF. Es necesario un inyector de corriente.

**\_\_\_\_\_\_\_\_\_\_\_\_\_\_\_\_\_\_\_\_\_\_\_\_\_\_\_\_\_\_\_\_\_\_\_\_\_\_\_\_\_\_\_\_\_\_\_\_\_\_\_\_\_\_\_\_\_\_\_\_\_\_\_\_\_\_\_\_**

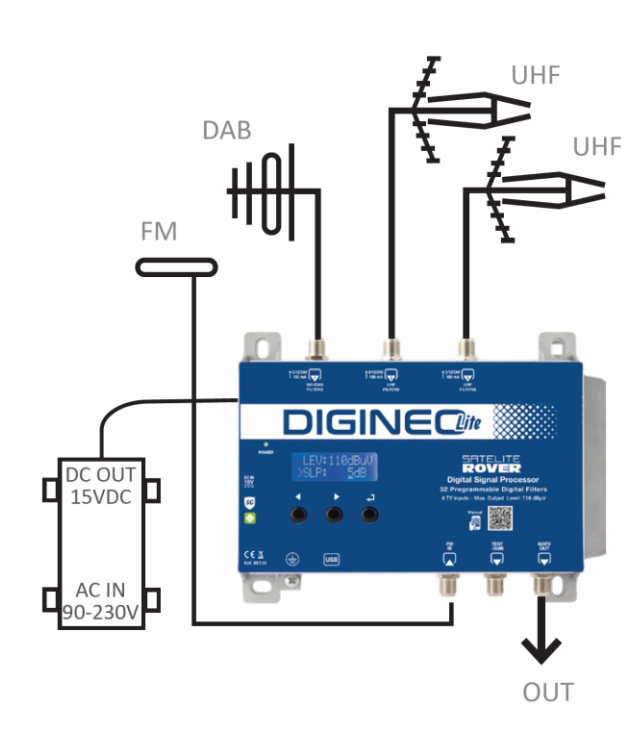

### **CONEXIÓN AUTOALIMENTADA**

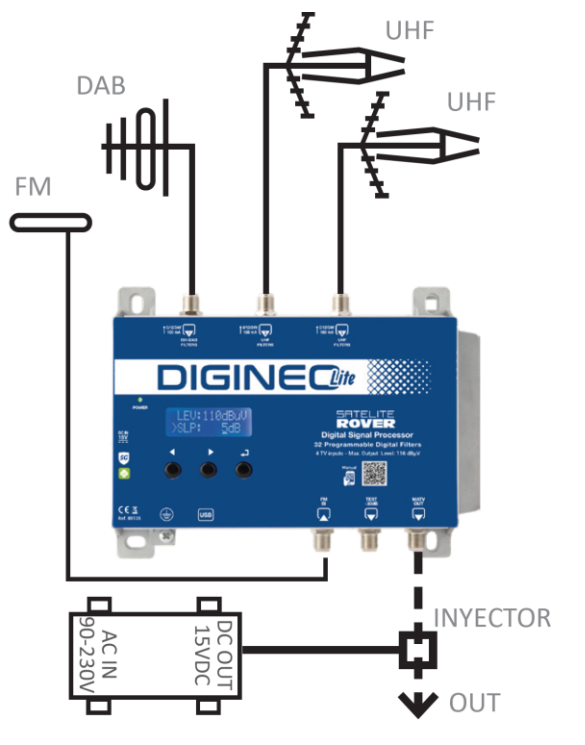

### **CONEXIÓN TELEALIMENTADA**

### <span id="page-3-1"></span>**3. PROGRAMACIÓN**

La central DIGINEO se configura a través del display y teclas incorporados. Pulse « para activar el display y mantenga pulsado 3 segundos para entrar en modo programación. Las teclas ◁ ▷ se utilizan para navegar por el menú y la tecla e para acceder a las funciones y confirmar.

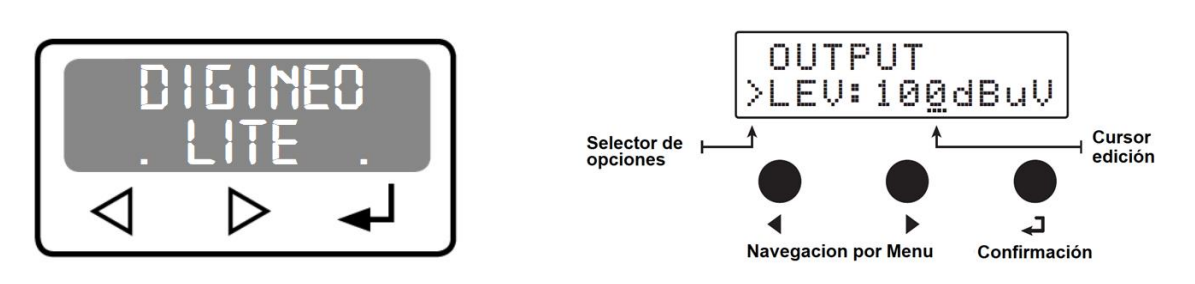

 $\_$  , and the set of the set of the set of the set of the set of the set of the set of the set of the set of the set of the set of the set of the set of the set of the set of the set of the set of the set of the set of th

● Mantenga 3 segundos pulsada la tecla <sup>↓</sup> para acceder al modo programación  $\triangle$  El display se apagará después de 3 minutos de inactividad.

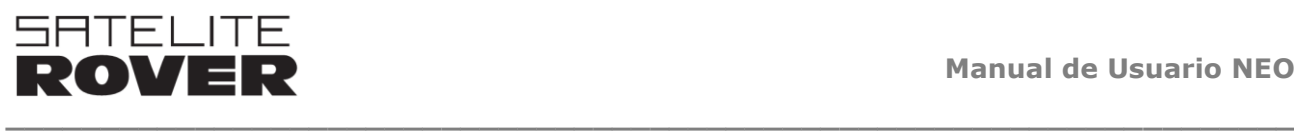

#### **FUNCION AUTO-TUNING.**

La función auto sintonización configura los canales que se reciben por las entradas de UHF a partir de un nivel umbral (threshold).

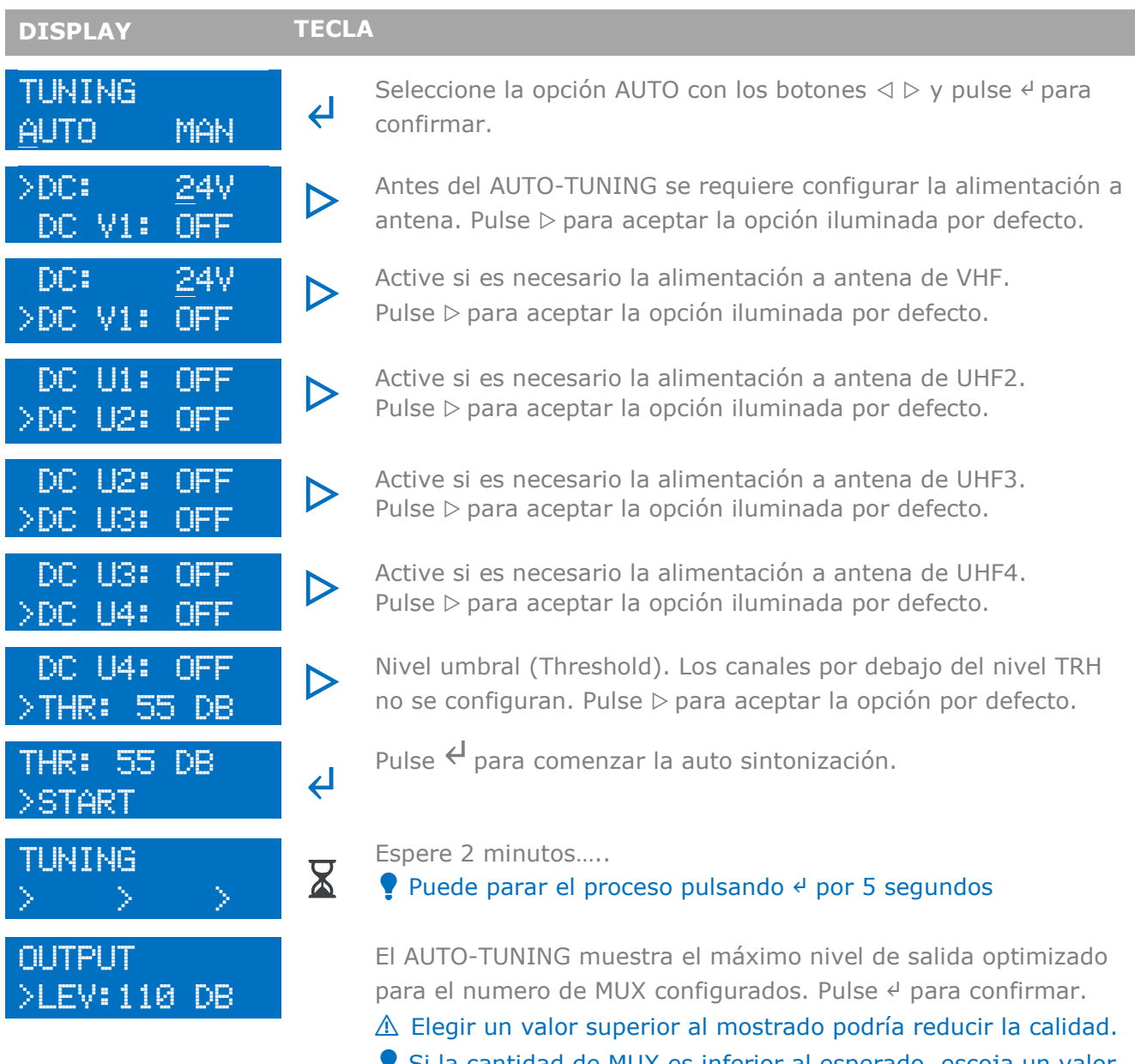

 $\_$  , and the set of the set of the set of the set of the set of the set of the set of the set of the set of the set of the set of the set of the set of the set of the set of the set of the set of the set of the set of th

 Si la cantidad de MUX es inferior al esperado, escoja un valor inferior de THR y repita el proceso.

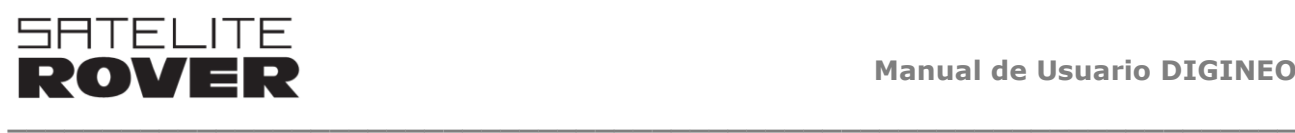

#### **PROGRAMACIÓN MANUAL**

La función MANUAL permite realizar una configuración personalizada del equipo.

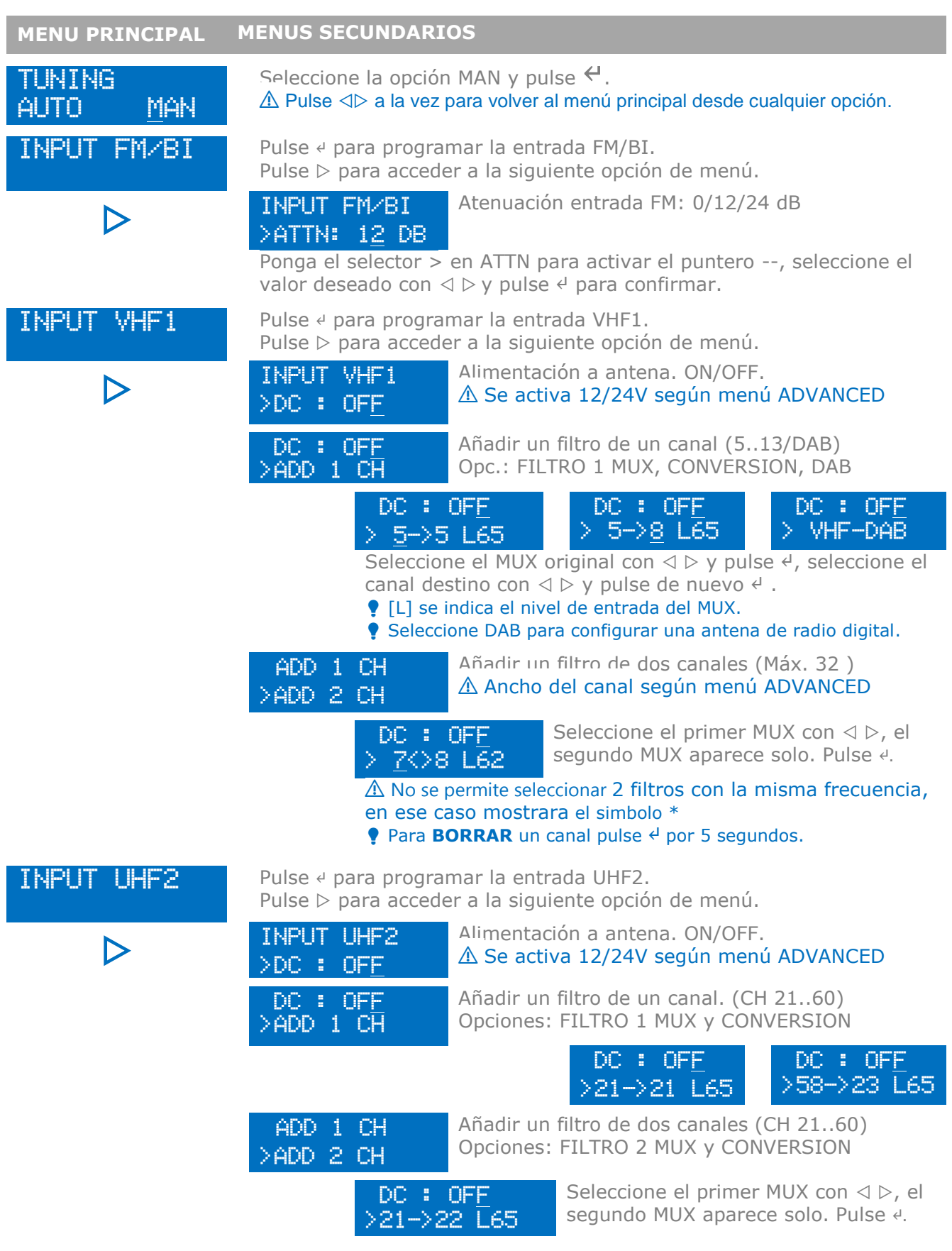

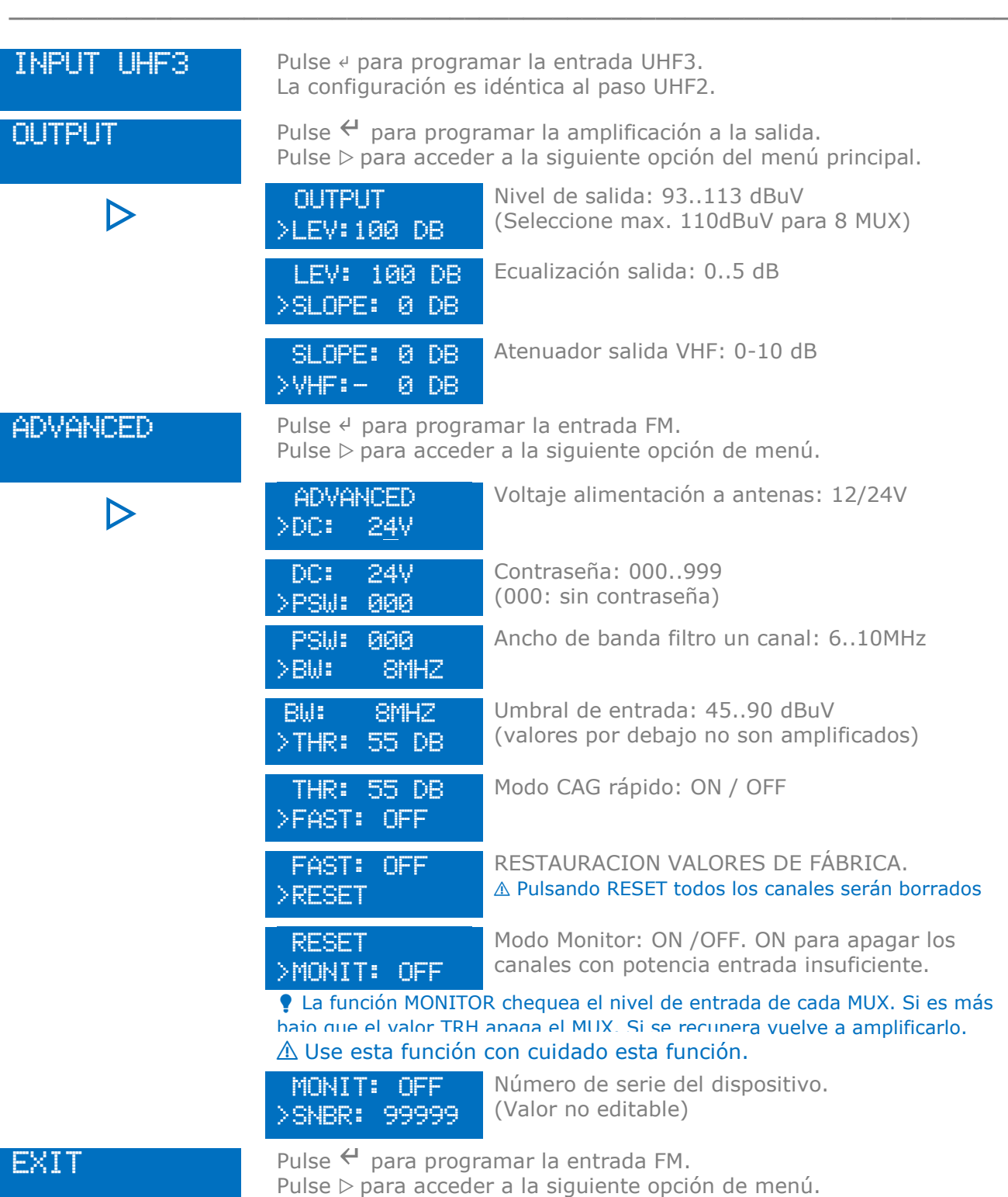

 $\_$  , and the set of the set of the set of the set of the set of the set of the set of the set of the set of the set of the set of the set of the set of the set of the set of the set of the set of the set of the set of th

**SRTELITE**<br>ROVER

### <span id="page-7-0"></span>**4. ESPECIFICACIONES TÉCNICAS**

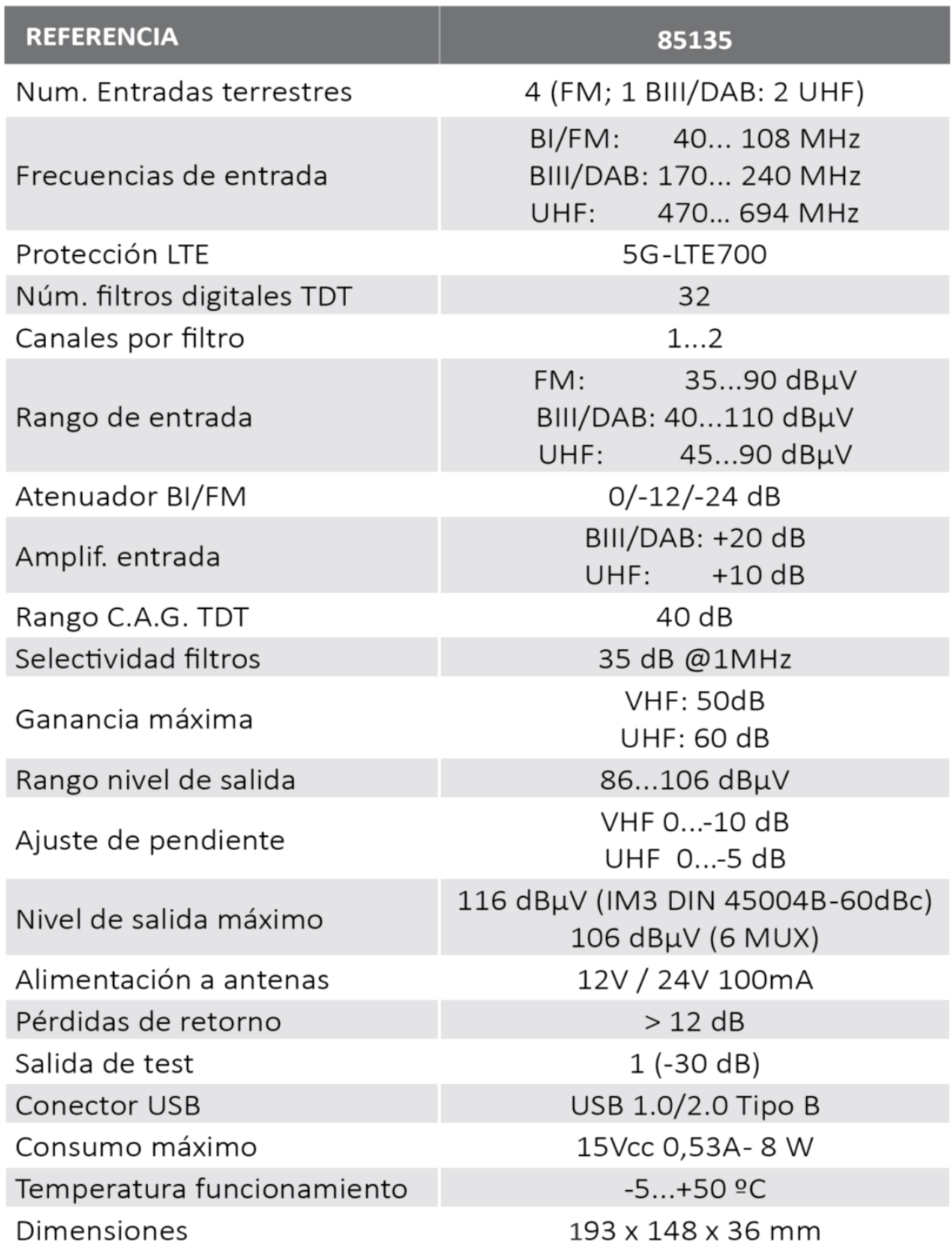

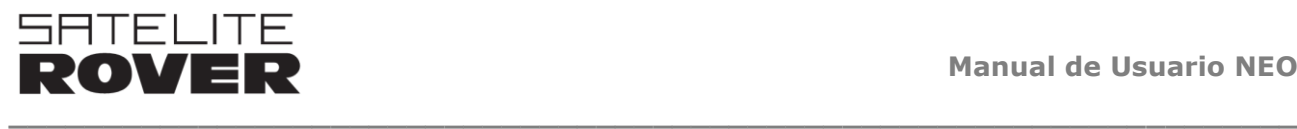

#### <span id="page-8-0"></span>**5. INSTRUCCIONES DE SEGURIDAD**

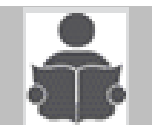

**Lea estas instrucciones cuidadosamente antes de conectar la unidad.**

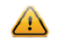

Para evitar fuego, corto circuitos o descarga eléctrica:

- No exponer la unidad a lluvia o humedad.
- Instalar la unidad en un lugar seco sin filtraciones o condensación de agua.
- No la exponga goteos o salpicaduras
- No coloque objetos que contengan líquidos, tales como floreros, sobre el aparato.
- Si algún líquido cayera accidentalmente en el equipo, desconecte el enchufe.

#### Para evitar el riesgo de sobrecalentamiento.

- Instale la unidad en un lugar bien ventilado y mantenga una distancia mínima de 15 cm al rededor del aparato para una adecuada ventilación.
- No coloque ningún artículo como periódicos, manteles, cortinas, etc... sobre la unidad que pueda tapar los orificios de ventilación.
- No coloque ninguna fuente de llamas, como una vela encendida, sobre el aparato.
- No instale el producto en un lugar polvoriento
- Use el aparato sólo en climas moderados (no en climas tropicales).
- Respete las especificaciones de temperatura mínimas y máximas.

#### $\triangle$ Para evitar cualquier riesgo de descarga eléctrica:

- Conecte el aparato sólo a enchufes con protección a tierra.
- El enchufe principal deberá estar siempre disponible
- Quite el enchufe de alimentación para realizar las diferentes conexiones de cables.
- Para evitar riesgos de descarga eléctrica, no abra la carcasa del adaptador de corriente.

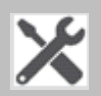

#### **Mantenimiento**

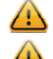

 $\triangle$  Sólo use un paño suave y seco para limpiar el equipo.

- $\bigoplus$  No utilizar disolventes.
- $\triangle$  Para reparaciones y servicio remitirse a personal cualificado.

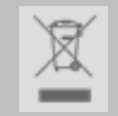

**Desechar acorde al proceso de reciclado de la autoridad local**

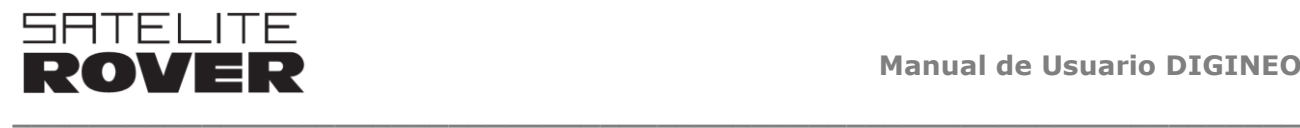

### <span id="page-9-0"></span>**6. CONDICIONES DE GARANTÍA**

Satelite Rover garantiza que el producto está libre de defectos en material y mano de obra por un periodo de 3 años desde la fecha de factura de venta en los países de la UE.

Si durante este periodo de garantía el producto presenta defectos, bajo un uso normal, debido a materiales, Satélite Rover a su criterio, reparará o sustituirá el producto. Devolver el producto a su distribuidor local para su reparación.

#### **LA GARANTÍA SOLO SE APLICA PARA LOS DEFECTOS EN MATERIAL Y NO CUBRE LOS DAÑOS QUE RESULTEN DE:**

- Mal uso o uso del producto fuera de sus especificaciones,
- La instalación o el uso de manera incompatible con las normas técnicas o de seguridad vigentes en el país donde el producto se utiliza,
- Uso de accesorios inapropiados (fuente de alimentación, adaptadores…),
- **·** Instalación en un sistema defectuoso,
- Causas externas tales como caídas, accidentes, relámpagos, agua, fuego, ventilación inadecuada…

#### **LA GARANTÍA NO SE APLICA SI**

El producto ha sido abierto o reparado por una persona no autorizada.

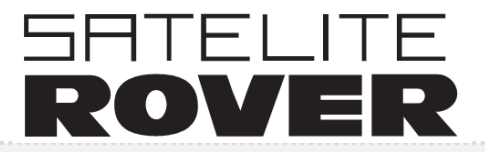

**Miguel Fleta 9 28037 Madrid – Spain**

**T +34 902 365 831** [sateliterover@sateliterover.com](mailto:sateliterover@sateliterover.com) **www.sateliterover.com**